ASM

 $\overline{u}$ 

**ASM** 

 $\mathbf{1}$ 

**ASM** 223001 **ASM** ASM **TN702**  $\mathbf{A}$  $\mathbf{u}$ ALGORITHMIC STATE **MACMINE OHART**  $\mathbf{1}$ ASM ASM  $\sqrt{5.010}$  $DOUT=1$ **PLD**  $\downarrow$  s<sub>1</sub>001  $EOUT=1$  $\mathbf{x}$ Ŋ  $\mathbf 1$ SETOU=1 Ŧ

**ASM**  $\overline{u}$  $\overline{u}$ 

 $\cal K$ 

**ASM** 

 $\overline{K}$  $\overline{K}$ 

 $\,1$  $1.1$ **ASM**  $K \geqslant 5$ 

74LS161 1.2 ASM

 $\mathbf{1}$ 

 $1671 - 5322$  2002 03 - 0018 - 03

AOUT-I

**ASM** 

 $s_{\rm s}$ 000

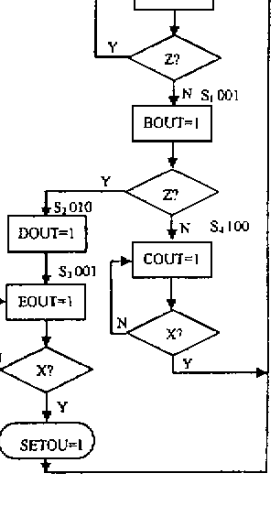

ASM

5

Fig. 1 The ASM chart of one system controller

 $\mathbf{1}$ 

1 74LS161 Table 1 Function chart of 74LS161

|                                              |  |  |  | CP CR LD P A B C D $Q_A$ $Q_B$ $Q_C$ $Q_D$                     |  |  |
|----------------------------------------------|--|--|--|----------------------------------------------------------------|--|--|
|                                              |  |  |  | $\uparrow$ 0 $\phi$ $\phi$ $\phi$ $\phi$ $\phi$ $\phi$ 0 0 0 0 |  |  |
|                                              |  |  |  | $1 \t 0 \t \varphi$ a b c d a b c d                            |  |  |
| $\uparrow$ 1 1 1 $\phi$ $\phi$ $\phi$ $\phi$ |  |  |  |                                                                |  |  |
| $\uparrow$ 1 1 0 $\phi$ $\phi$ $\phi$ $\phi$ |  |  |  |                                                                |  |  |

1.3

1.4

3

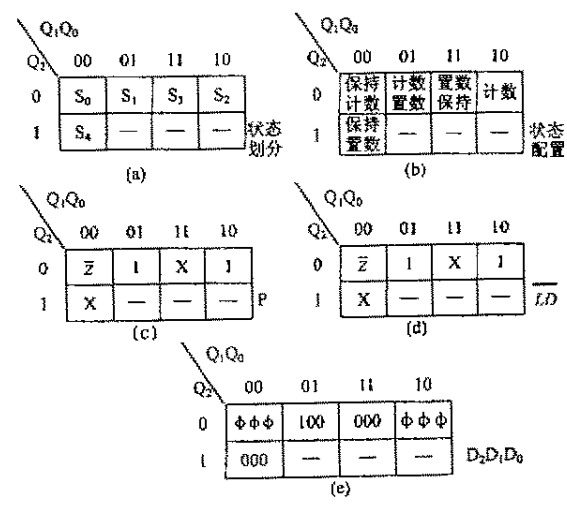

Fig.2 Design the controller which kernel based on counter

 $\overline{c}$ 

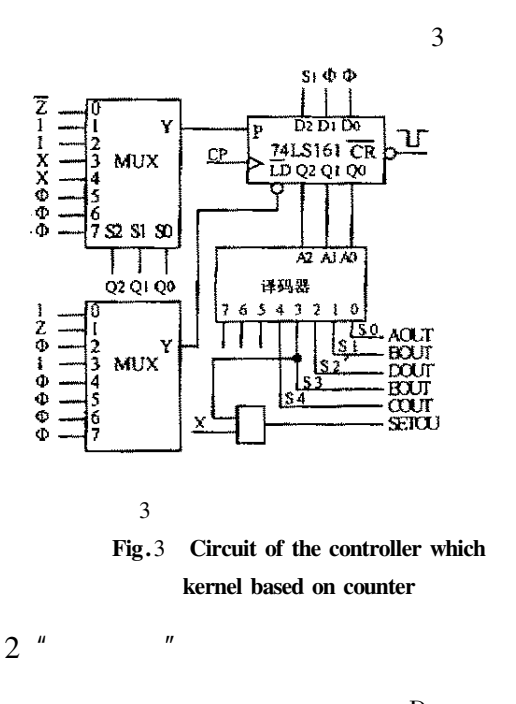

 $\mathbf D$ 

 $\overline{n}$ 

 $\overline{0}$ 

 $Q_i = 1$ 

 $Q_i$ 

**ASM** 

 $8D$ 

 $\overline{CR} = 1$  $P = S_0 \overline{Z} + S_1 + S_2 + XS_3 + XS_4$  $\overline{0}$  $\overline{LD}=S_0+S_1Z+S_3$  $D_2 = S_1$  $\mathbf{1}$ **ASM**  $D_1 = \varphi$  $\overline{u}$  $D_0 = \varphi$  $2.1$  $\mathbf{D}$ 1.5 **ASM** 5  $AOUT = S_0$  $BOUT = S_1$  $Q_0 Q_1 Q_2 Q_3 Q_4$  $DOUT = S_2$  $2.2$  $\text{COUT} = S_4$  $EOUT = S_3$ SETOU =  $S_3X$ 

ASM

 $\overline{n}$ 

1.6

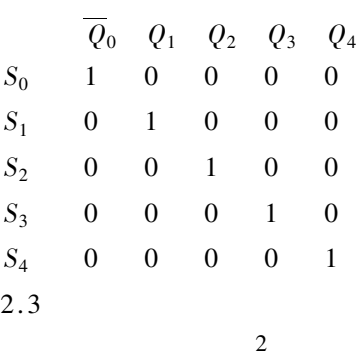

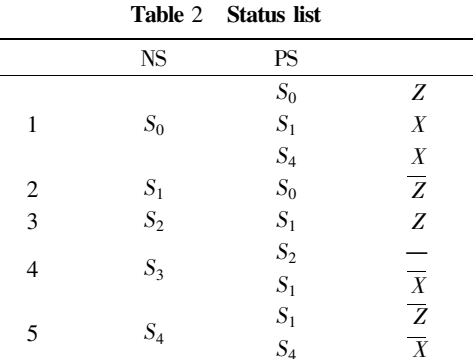

 $S_4$ 

 $S_0$ 

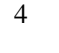

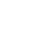

 $\overline{D}$ 

**PLA** 

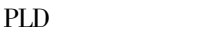

 $S_0$ 

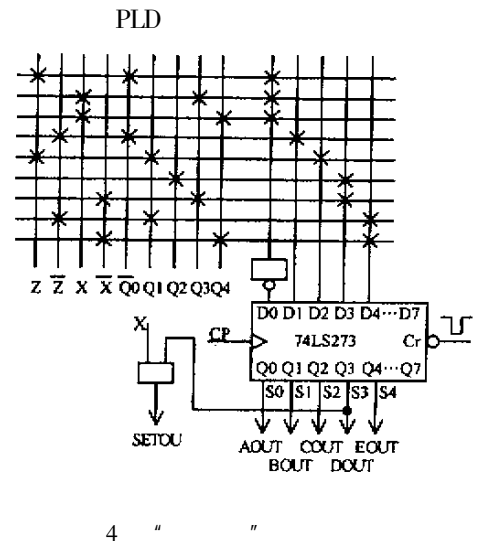

 $Fig.4$ Circuit of the controller designed by means of one to one"

2.4

 $D_0D_1D_2D_3D_4$ 

$$
Q_0Q_1Q_2Q_3Q_4
$$

 $\mathbf{D}$ 

$$
D_0 = \overline{Q_0 + Q_3 X + Q_4 X}
$$
  
\n0  
\n
$$
D_1 = \overline{Q_0 Z}
$$
  
\n
$$
D_2 = Q_1 Z
$$
  
\n
$$
D_3 = Q_2 + Q_3 \overline{X}
$$
  
\n
$$
D_4 = Q_1 \overline{Z} + Q_4 \overline{X}
$$
  
\n8D

**ASM** 

1985.

 $\mathbf{1}$ 

2.

## The Research on Control Design Using ASM Diagrams

 $M$ .

3

YU Ning

Huaian College of Information Technology Jiangsu Huaian 223001 China

Abstract It analyses several methods of designing controls in digital system design. It illustrates steps of designing control by use of two examples and brings forward problems needing to pay attention to in design. It will help design digital system. Keywords AMS diagrams Control design Digital circuit